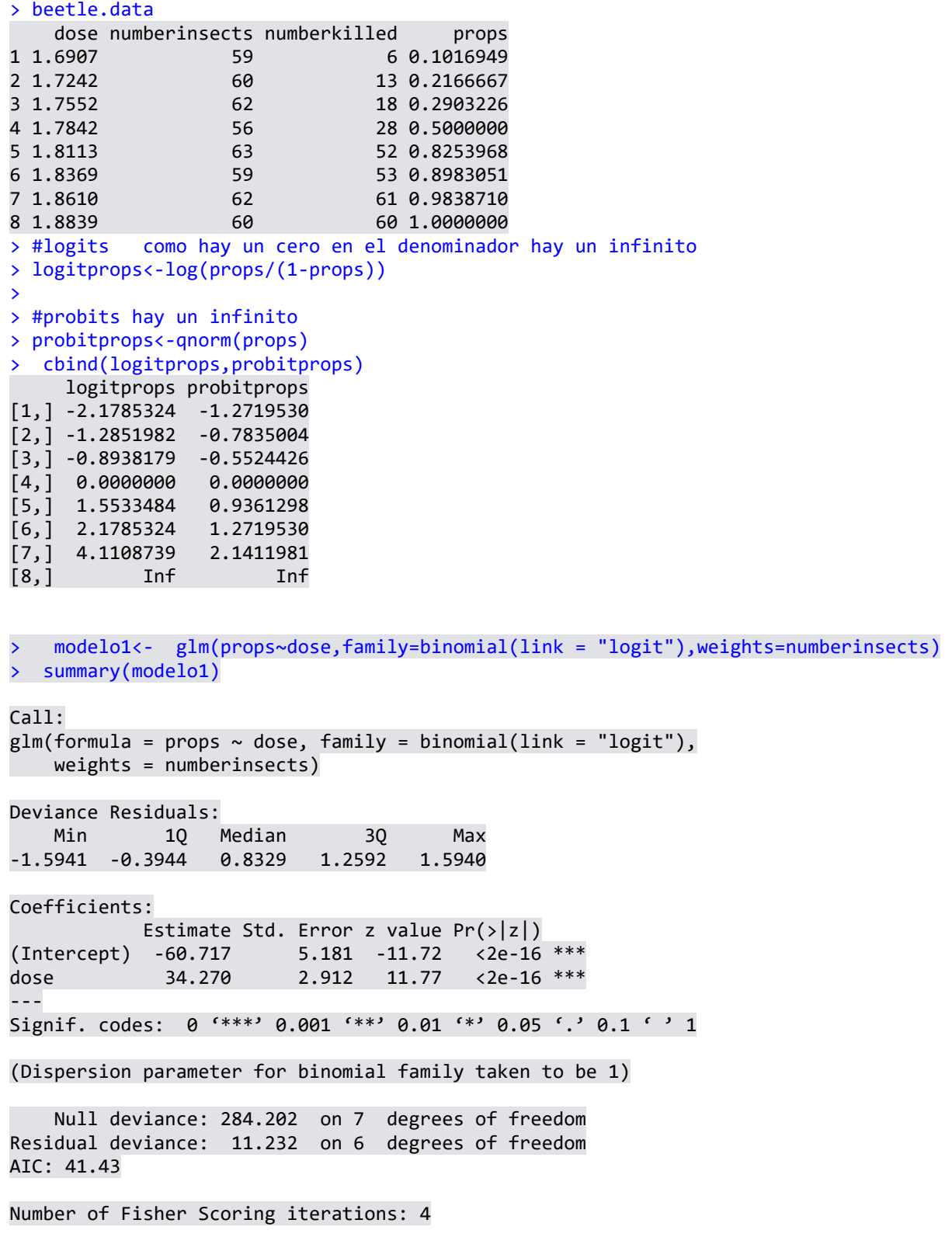

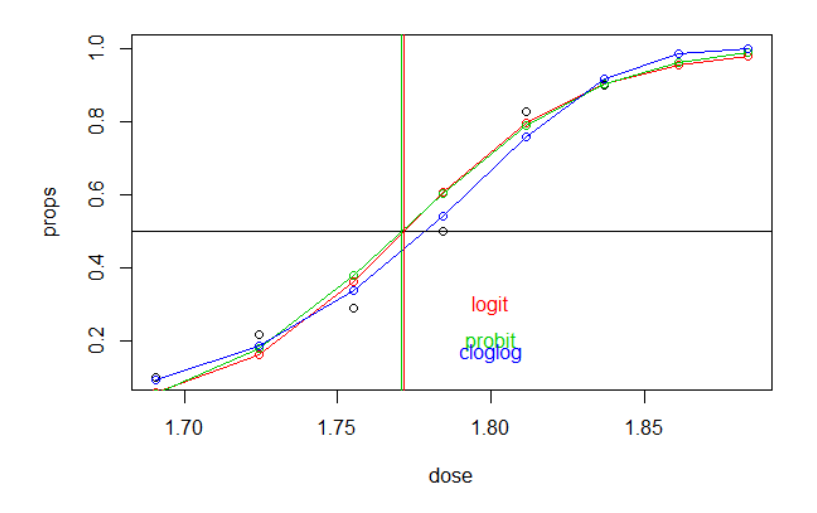

Dose vs tranf. de props

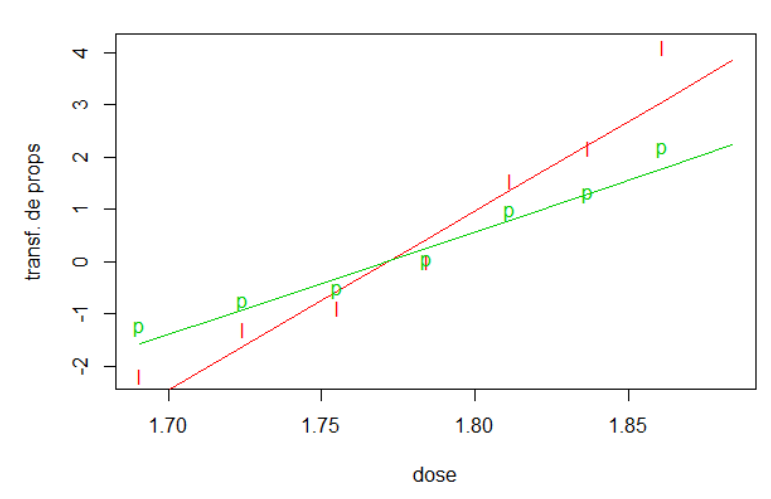

## > summary(modelo2)

Call:  $glm(formula = props ~ class of family = binomial(link = "probit"),$  weights = numberinsects) Deviance Residuals: Min 1Q Median 3Q Max -1.5714 -0.4703 0.7501 1.0632 1.3449 Coefficients: Estimate Std. Error z value Pr(>|z|) (Intercept) -34.935 2.648 -13.19<br>dose 19.728 1.487 13.27  $\texttt{<2e-16}$  \*\*\* --- Signif. codes: 0 '\*\*\*' 0.001 '\*\*' 0.01 '\*' 0.05 '.' 0.1 ' ' 1 (Dispersion parameter for binomial family taken to be 1) Null deviance: 284.20 on 7 degrees of freedom Residual deviance: 10.12 on 6 degrees of freedom AIC: 40.318 Number of Fisher Scoring iterations: 4